### Code Generation for Embedded Systems Real-time Control Using Modelica\_DeviceDrivers

#### Martin Sjölund and Bernhard Thiele

Department of Computer and Information Science Linköping University

2017-02-06

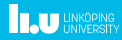

### **Overview**

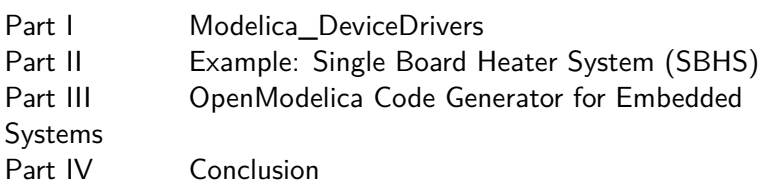

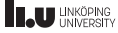

### Part I

## <span id="page-2-0"></span>[Modelica\\_DeviceDrivers](#page-2-0)

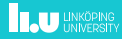

### Modelica\_DeviceDrivers

- De Modelica DeviceDrivers
- $\overline{\mathbf{a}}$  UsersGuide
- $\sqrt{m}$  Blocks
- ▶ 图 ClockedBlocks
- ∙ © Packaging
- $\sqrt{m}$  Communication
- ▶ **El HardwarelO**
- ▶ InputDevices
- ▶ OperatingSystem
- + EmbeddedTargets
- $\triangle$  AVR
- $\cdot$  Blocks
	- # Microcontroller
	- **TADC**
	- DigitalReadBoolean
	- DigitalWriteBoolean
	- **PWM**
	- SynchronizeRealtime
- $\cdot \Box$  Functions
	- Constants
- $\cdot$   $\pm$  Types
- ▶▶ Examples
- ▶ ⊠ Utilities
- **PIncubate**
- **Free library** for interfacing hardware drivers.
- **Cross-platform** (Windows and Linux).
- $\blacktriangleright$  I/O and communication.
- **F** Supports **interactive real-time** simulations.
- $\triangleright$  Now also includes code for embedded targets.

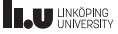

### Modelica\_DeviceDrivers: Embedded Targets

- De Modelica DeviceDrivers
- $\overline{\mathbf{a}}$  UsersGuide
- $\sqrt{m}$  Blocks
- ▶ 图 ClockedBlocks
- ∙ © Packaging
- $\sqrt{m}$  Communication
- ▶ **El HardwarelO**
- ▶ InputDevices
- ▶ OperatingSystem
- + EmbeddedTargets
- $\triangle$  AVR
	- $\overline{\phantom{a}}$  Blocks
		- **Microcontroller**
		- **ADC**
		- DigitalReadBoolean
		- DigitalWriteBoolean
		- **PWM**
		- SynchronizeRealtime
	- $\sqrt{ }$  Functions
		- Constants
	- $\cdot$   $\pm$  Types
	- $\triangleright$  Examples
- $\triangleright \boxtimes$  Utilities
- **PIncubate**
- $\blacktriangleright$  Explicitly model the hardware available in the microcontroller.
- $\blacktriangleright$  The library includes external objects that deal with the microcontroller constants and flags.
- $\blacktriangleright$  The AVR package handles Atmel's ATmega microcontrollers and includes analog and digital I/O as well as real-time synchronization.

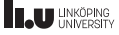

### Part II

## <span id="page-5-0"></span>[Example: Single Board Heater System](#page-5-0) [\(SBHS\)](#page-5-0)

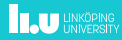

### Single Board Heater System (SBHS)

One of the AVR examples included in MDD is the Single Board Heater System (SBHS, <http://sbhs.fossee.in/>), which was developed by IIT Bombay and is used for teaching and learning control systems. It consists of:

- $\blacktriangleright$  Heater assembly
- $\blacktriangleright$  Fan
- $\blacktriangleright$  Temperature sensor
- $\triangleright$  AVR AT mega16 microcontroller
- $\blacktriangleright$  Associated circuitry

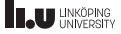

### Modeling the SBHS

- $\blacktriangleright$  Uses a real-time controller (here set @125 Hz).
- $\blacktriangleright$  Uses pulse width modulation (PWM) to control the heater and fan.
- $\triangleright$  Uses an analog-to-digital converter (ADC) block to read the temperature  $(0V=0C,$  linear gain; the SBHS does the rest in hardware).
- $\blacktriangleright$  Includes code for the LCD (not shown in the diagrams).

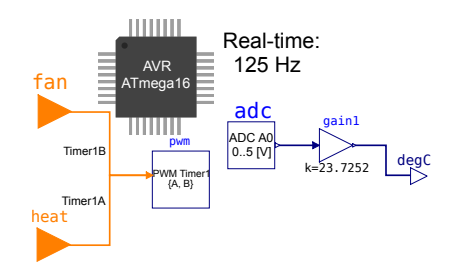

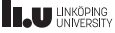

### Controlling temperature using the fan

- $\blacktriangleright$  The example feeds the heat assembly a constant (PWM) voltage.
- $\blacktriangleright$  It then includes a PID controller with a fixed setpoint, trying to keep the temperature at a constant 45 ℃ by sending a PWM signal to the fan.

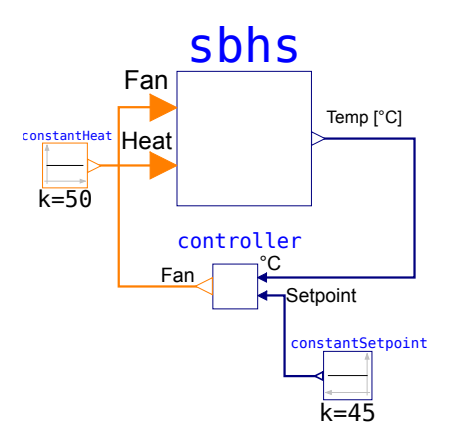

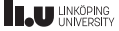

### Part III

## <span id="page-9-0"></span>[OpenModelica Code Generator for](#page-9-0) [Embedded Systems](#page-9-0)

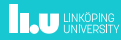

#### Code Generator

- $\triangleright$  Designed to support as many targets as possible.
- $\triangleright$  Supports few Modelica constructs.
- Focuses on generating good code with small footprint.
- $\triangleright$  Unsupported constructs such a linear systems are rejected.
- $\blacktriangleright$  Reasonably predictable execution times.
- $\blacktriangleright$  FMU-like interface (statically linked).

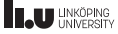

### Code Generator Limitations

- $\blacktriangleright$  No initialization.
- $\blacktriangleright$  No strongly connected components.
- $\blacktriangleright$  No events.
- $\blacktriangleright$  No clocks.
- $\triangleright$  No functions (except some built-in and external C).

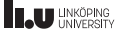

#### Target Agnostic

- $\triangleright$  No support for Atmel AVR or Arduino in the compiler.
- $\triangleright$  Compiler generates simple C code without use of OS or C library.
- $\triangleright$  Not a single malloc call, even during initialization.
- $\blacktriangleright$  All hardware I/O and clocks is handled by the Modelica\_DeviceDrivers library.

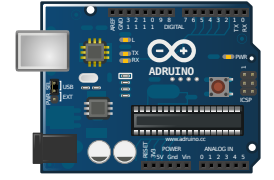

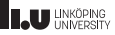

#### Using the Code Generator

Listing 1: Command sequence to use the code generator

```
# Generate a generic C-file
omc --preOptModules+=evaluateParameters --
    evaluateFinalParameters --evaluateProtectedParameters --
    replaceEvaluatedParameters -s --simCodeTarget=
    ExperimentalEmbeddedC M.mo
# Compile the C-code, targetting an ATmega328P clocked at @16
     MHz
avr -gcc -Os -std=c11 -ffunction -sections -fdata -sections -
    mmcu=atmega328p -DF_CPU=16000000UL -I ~/OpenModelica/
    build/include/omc/c -Wl,--gc-sections M_main.c -o M_avr -
    I ~/dev/Modelica_DeviceDrivers/Modelica_DeviceDrivers/
    Resources/Include /home/marsj/dev/SBHS/ModelicaLibs/
    libModelicaExternalC.a
# Create a hex-file used by avrdude
avr -objcopy -O ihex -R .eeprom M_avr M.hex
# Upload the hex-file corresponding to the controller using
    the Arduino USB protocol. Assume the processor is
    ATmega328P
avrdude -F -V -c arduino -p ATMEGA328P -P /dev/ttyACM0 -b
    115200 -U flash:w:M hex
avr -size M_avr
```
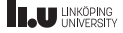

### Code Generator Comparison, Full vs Simple

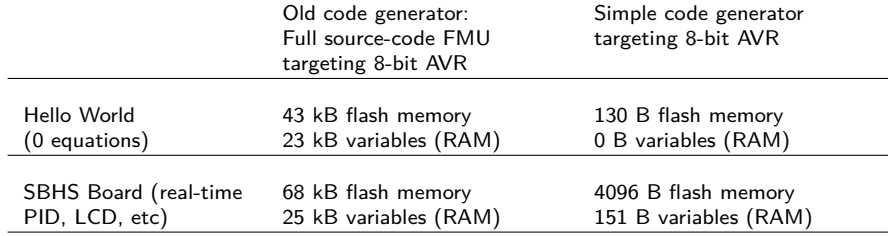

Table: The full code generator has a high overhead due to large strings, etc. being embedded in the executable whereas the simple code generator only contains code that is necessary to simulate the model. It also consumes a lot more program memory when more equations are added to the system. The largest 8-bit AVR processor MCUs (Micro Controller Units) have 16 kB SRAM. The common ATmega328p (Arduino Uno) has 2 kB SRAM. The ATmega16 we target has 1 kB SRAM available (stack, heap, and global variables).

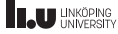

### <span id="page-15-0"></span>Part IV

## **[Conclusion](#page-15-0)**

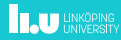

### SBHS controller using MDD and the new code generator

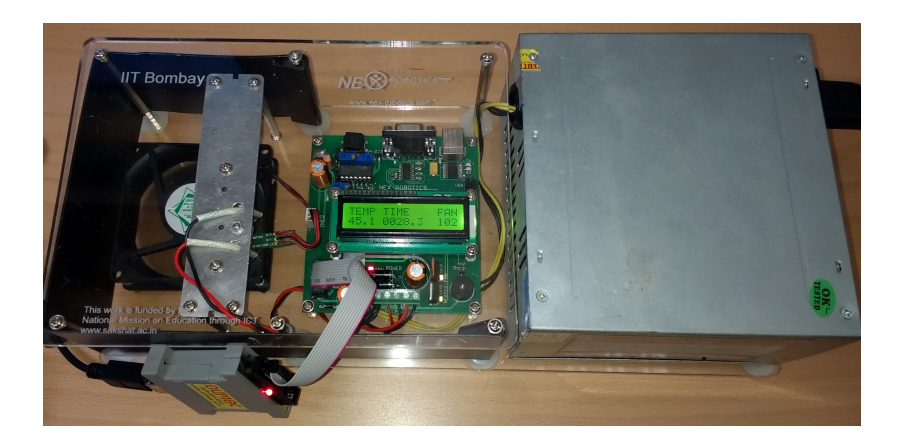

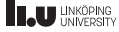

### Future Work

- $\blacktriangleright$  Initialization.
- $\triangleright$  Strongly connected components.
- $\triangleright$  Still no event support planned.
- Instead... clocks (synchronous Modelica), and rewriting MDD to use it.
- $\blacktriangleright$  Function support.
- $\triangleright$  Most of this after we simplify the code generators in OpenModelica.

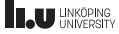

# www.liu.se

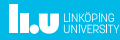